Douglas C. Schmidt

<u>d.schmidt@vanderbilt.edu</u>

www.dre.vanderbilt.edu/~schmidt

**Professor of Computer Science** 

**Institute for Software Integrated Systems** 

Vanderbilt University Nashville, Tennessee, USA

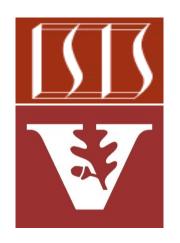

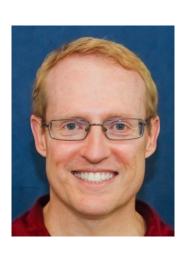

#### Learning Objectives in this Part of the Lesson

- Recognize key operators defined in—or used with—Observables
  - Factory method operators
  - Transforming operators
  - Action operators
  - Combining operators
    - These operators create an Observable from multiple iterations or sources
      - e.g., repeat() & mergeWith()

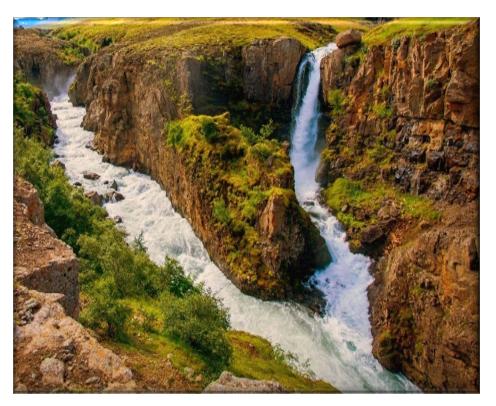

- The repeat() operator
  - Returns an Observable that repeats the sequence of items emitted by the given Observable at most `times' # of times
- Observable<T> repeat (long times)

- The repeat() operator
  - Returns an Observable that repeats the sequence of items emitted by the given Observable at most `times' # of times
    - This param results in 'times' subscriptions to the original source

Observable<T> repeat (long times)

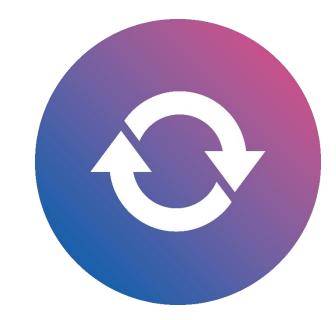

- The repeat() operator
  - Returns an Observable that repeats the sequence of items emitted by the given Observable at most `times' # of times
    - This param results in 'times' subscriptions to the original source
    - Returns a new Observable instance

```
Observable<T> repeat
  (long times)
```

- The repeat() operator
  - Returns an Observable that repeats the sequence of items emitted by the given Observable at most `times' # of times
  - This operator doesn't operate by default on a particular Scheduler

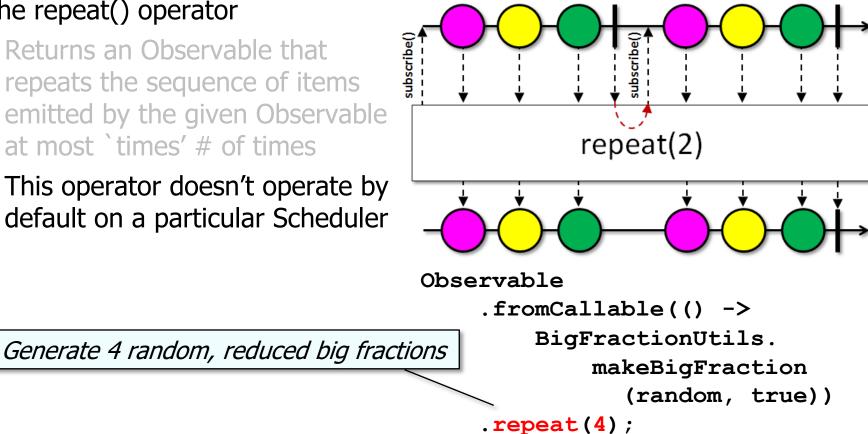

See Reactive/Observable/ex1/src/main/java/ObservableEx.java

- The repeat() operator
  - Returns an Observable that repeats the sequence of items emitted by the given Observable at most `times' # of times
  - This operator doesn't operate by default on a particular Scheduler
  - Project Reactor's Flux.repeat()
     operator works the same

Generate 4 random, reduced big fractions

Flux.from

(Mono.fromCallable(() ->

BigFractionUtils.makeBigFraction

(random, true)))

.repeat(3);

repeat(1)

See projectreactor.io/docs/core/release/api/reactor/core/publisher/Flux.html#repeat

Observable<T> mergeWith

other)

(ObservableSource<? extends T>

- The mergeWith() operator
  - Merges the sequence of items of this Observable with the success value of the other param

```
See reactivex.io/RxJava/3.x/javadoc/io/reactivex/rxjava3/core/Observable.html#mergeWith
```

- The mergeWith() operator
  - Merges the sequence of items of this Observable with the success value of the other param
    - The param is the Observable Source to merge with

Observable<T> mergeWith
 (ObservableSource<? extends T>
 other)

```
@FunctionalInterface
public interface ObservableSource<T>
Represents a basic, non-backpressured Observable source base interface,
consumable via an Observer.
Since:
      2.0
 Method Summary
   All Methods
                  Instance Methods
                                       Abstract Methods
  Modifier and Type
                     Method and Description
                     subscribe(@NonNull Observer<? super T> observer)
   void
                     Subscribes the given Observer to this ObservableSource
                     instance.
```

- The mergeWith() operator
  - Merges the sequence of items of this Observable with the success value of the other param
    - The param is the Observable Source to merge with
    - Returns the new merged Observable instance

Observable<T> mergeWith
 (ObservableSource<? extends T>
 other)

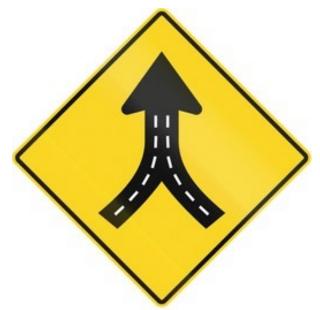

- The mergeWith() operator
  - Merges the sequence of items of this Observable with the success value of the other param
  - This operator combines items emitted by multiple Observable Sources so that they appear as a single ObservableSource

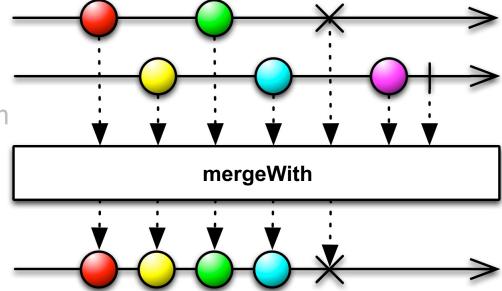

```
Observable<BigFraction> o1 ...
Observable<BigFraction> o2 ...
o1.mergeWith(o2)...
```

- The mergeWith() operator
  - Merges the sequence of items of this Observable with the success value of the other paran
  - This operator combines items emitted by multiple Observable Sources so that they appear as a single ObservableSource
    - This merging may interleave the items

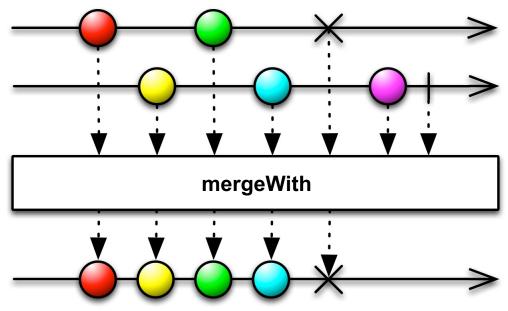

- The mergeWith() operator
  - Merges the sequence of items of this Observable with the success value of the other param
  - This operator combines items emitted by multiple Observable Sources so that they appear as a single ObservableSource
    - This merging may interleave the items
    - Use concatWith() to avoid interleaving

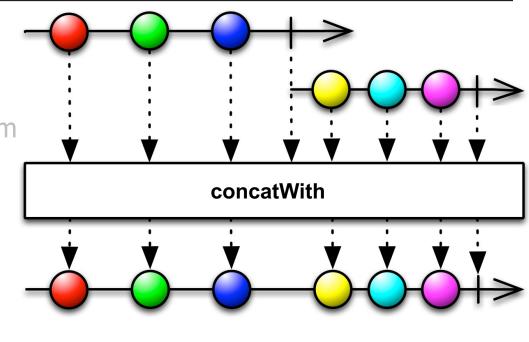

See reactivex.io/RxJava/3.x/javadoc/io/reactivex/rxjava3/core/Observable.html#concatWith

- The mergeWith() operator
  - Merges the sequence of items of this Observable with the success value of the other paran
  - This operator combines items emitted by multiple Observable Sources so that they appear as a single ObservableSource
  - Project Reactor's operator Flux. mergeWith() works the same

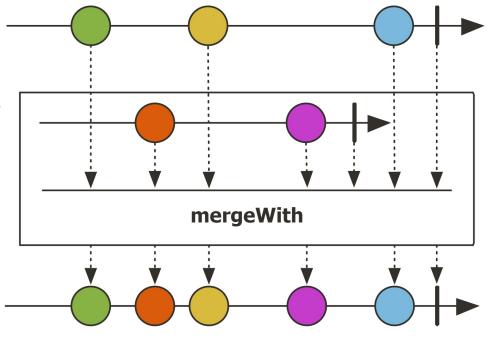

Flux<BigFraction> f1 ...
Flux<BigFraction> f2 ...
f1.mergeWith(f2)...

- The mergeWith() operator
  - Merges the sequence of items of this Observable with the success value of the other param
  - This operator combines items emitted by multiple Observable Sources so that they appear as a single ObservableSource
  - Project Reactor's operator Flux. mergeWith() works the same
  - Similar to the Stream.concat() method in Java Streams

```
concat
```

Creates a lazily concatenated stream whose elements are all the elements of the first stream followed by all the elements of the second stream. The resulting stream is ordered if both of the input streams are ordered, and parallel if either of the input streams is parallel. When the resulting stream is closed, the close handlers for both input streams are invoked.

```
List<String> concats
```

```
(List<String> 1, int n) {
Stream<String> s = Stream.empty();
while (--n >= 0)
   s = Stream.concat(s, l.stream());
return s.toList();
```

See <a href="mailto:docs.oracle.com/javase/8/docs/api/java/util/stream/Stream.html#concat">docs.oracle.com/javase/8/docs/api/java/util/stream/Stream.html#concat</a>

# End of Key Combining Operators in the Observable Class (Part 1)